# RANCANG BANGUN WEBSITE APPLICATION CONTENT **MANAGEMENT SYSTEM BIG SIGHT WEBSITE ARTICLE**

PRAKTIK KERJA LAPANGAN

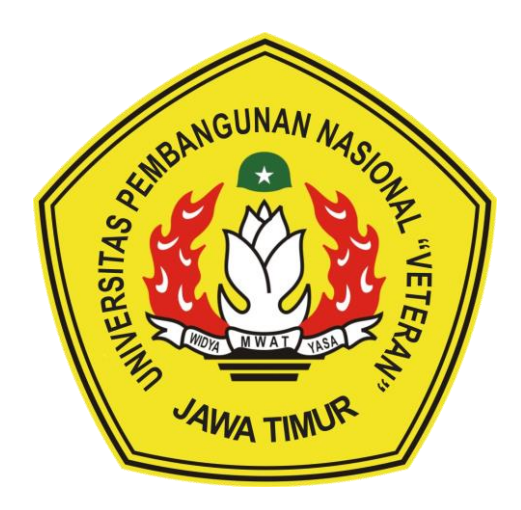

Oleh : FAHRI IZZUDDIN ZULKARNAEN NPM. 19081010046

PROGRAM STUDI TEKNIK INFORMATIKA **FAKULTAS ILMU KOMPUTER** UNIVERSITAS PEMBANGUNAN NASIONAL "VETERAN" **JAWA TIMUR** 2022

## **LEMBAR PENGESAHAN** PRAKTIK KERJA LAPANGAN

Judul : RANCANG BANGUN WEBSITE APPLICATION CONTENT MANAGEMENT SYSTEM BIG SIGHT WEBSITE ARTICLE

- Oleh : FAHRI IZZUDDIN ZULKARNAEN
- NPM : 19081010046

Telah Disetujui dan Disahkan, pada: Hari Kamis, Tanggal 15 Desember 2022

#### Menyetujui

**Dosen Pembimbing** 

Dr. Eng Ir. Anggraini Puspita Sari, S.T. **M.T.** VPT: 21219860816400

**Pembimbing Lapangan** 

 $\mu$ 

Lusvana Sunardi S.T. M.B.A

NIP: 916455

Mengetahui

**Dekan Fakultas Ilmu Komputer**  Koordinator Program Studi **Teknik Informatika** 

tut Sari, MT 734 1199203 2 001 **REQUIRE HIMNER** 

om, M.Kom

8009 05 0205 1

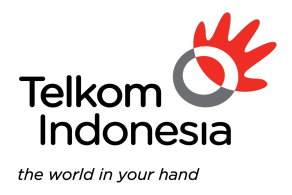

# **SURAT KETERANGAN SELESAI KERJA PRAKTIK**

Dengan ini, kami yang bertanda tangan di bawah ini :

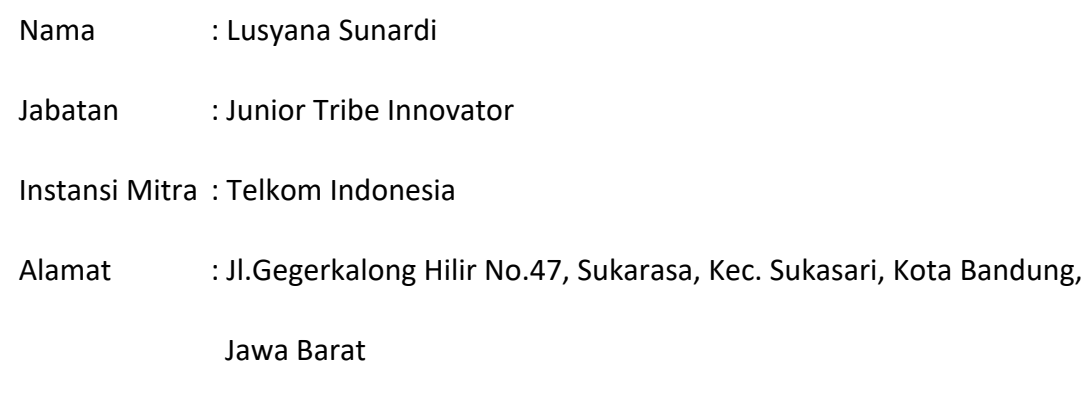

Menerangkan Bahwa :

 $\blacktriangleleft$ 

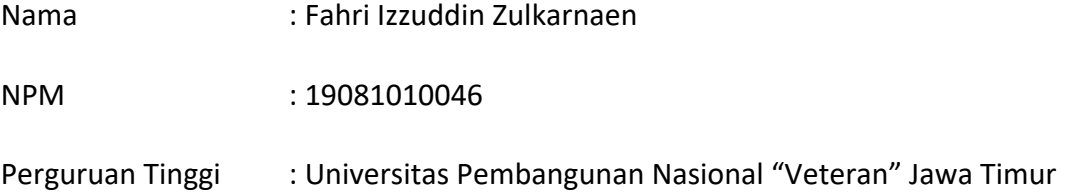

Telah menyelesaikan kegiatan Praktik Kerja Lapangan di PT Telkom Indonesia selama 3 bulan terhitung sejak 1 Agustus 2022 hingga 31 Oktober 2022. Saudara juga telah ikut serta berpartisipasi sebagai Developer pada proyek pengerjaan *Content Management System* Big Sight *Article*.

Dengan ini menyatakan bahwa bersedia untuk bekerja sama pada penulisan Laporan Akhir Praktik Kerja Lapangan yang berjudul :

RANCANG BANGUN *WEBSITE APPLICATION CONTENT MANAGEMENT SYSTEM BIG SIGHT WEBSITE ARTICLE.*

Bersama ini pula kami menyatakan dengan sebenarnya diantara Pimpinan Mitra dan Peserta Praktik Kerja Lapangan tidak terdapat ikatan kekeluaragaan dan ikatan usaha dalam wujud apapun juga. Demikian surat ini dibuat dengan penuh kesadaran dan tanggung jawab tanpa ada unsur paksaan, untuk dapat digunakan sebagaimana mestinya.

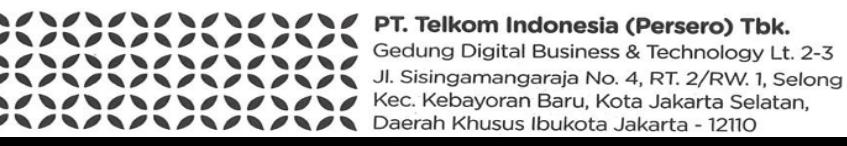

Phone: +62 21 7392000 www.telkom.co.id

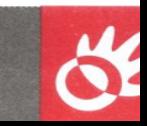

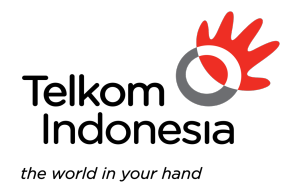

Bandung, 25 Oktober 2022 Yang membuat pernyataan

 $\sigma$  $\mathscr{U}$ 

LUSYANA SUNARDI

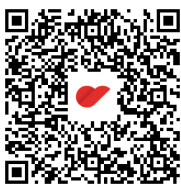

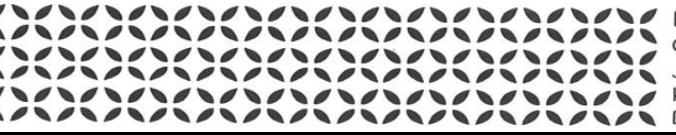

PT. Telkom Indonesia (Persero) Tbk.

Gedung Digital Business & Technology Lt. 2-3 Jl. Sisingamangaraja No. 4, RT. 2/RW. 1, Selong Kec. Kebayoran Baru, Kota Jakarta Selatan, Daerah Khusus Ibukota Jakarta - 12110

Phone: +62 21 7392000<br>www.telkom.co.id

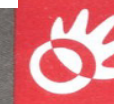

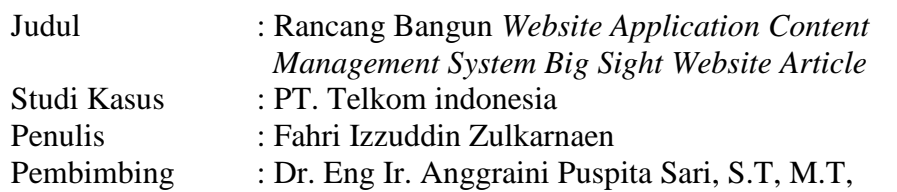

#### **Abstrak**

Big Sight merupakan sebuah brand yang diluncurkan PT Telkom Indonesia sebagai wadah untuk memasarkan produk dan solusi *Big Data Analytics* dengan menyasar segmen korporasi, usaha kecil menengah dan pemerintahan. Solusi Big Sight dikembangkan oleh sumber daya manusia yang berkompeten sehingga memiliki kualitas yang diinginkan oleh *user*. Selain itu Big Sight juga telah berkolaborasi dengan partner yang memiliki kapasitas dan kapabilitas. Salah satu upaya Big Sight agar dikenal adalah menggunakan berbagai macam *Marketing Kit,*  salah satunya adalah *Company Profile Website*. Website tersebut berisi tentang pengenalan dari Big Sight, solusi yang ditawarkan Big Sight, pelanggan Big Sight, *success story* Big Sight, testimoni Big Sight, serta artikel dari Big Sight. Untuk melakukan manajemen konten artikel tersebut dibutuhkan sebuah website yang dapat melakukan manajemen konten artikel secara langsung. Pembuatan *Content Management System Website* tersebut merupakan kegiatan yang dikerjakan untuk melaksanakan kegiatan Praktik Kerja Lapangan.

*Kata kunci: Content Management System, Website, Article, Company Profile*

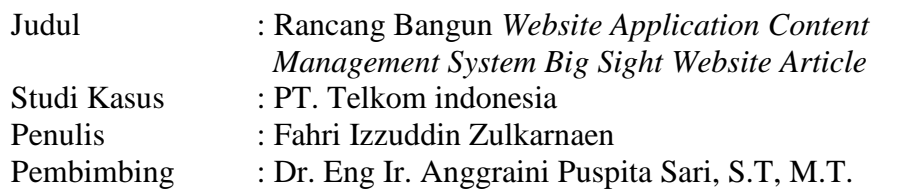

#### *Abstract*

Big Sight is a brand launched by PT Telkom Indonesia as a forum to market Big Data Analytics products and solutions by targeting the corporate, small and medium enterprises and government segments. The Big Sight solution is developed by competent human resources so that it has the quality desired by the user. In addition, Big Sight has also collaborated with partners who have the capacity and capability. One of Big Sight's efforts to be known is to use a variety of Marketing Kits, one of which is the Company Profile Website. The website contains an introduction to Big Sight, solutions offered by Big Sight, Big Sight customers, Big Sight success stories, Big Sight testimonials, and articles from Big Sight. To manage the content of the article, we need a website that can manage article content directly. Making a Content Management System Website is an activity that is done for the author to carry out the activities of Praktik Kerja Lapangan.

*Keywords: Content Management System, Website, Article, Company Profile*

#### **KATA PENGANTAR**

<span id="page-6-0"></span> Puji syukur kepada Allah Subhanahu wa Ta'ala atas berkah Rahmat, Hidayah dan Karunia-Nya sehingga penulis dapat menyelesaikan kegiatan Praktik Kerja Lapangan sehingga mampu menyelesaikan akhir kegiatan dengan sangat baik. Penulis berterima kasih juga kepada Allah Subhanahu wa Ta'ala sehingga dapat menyelesaikan Laporan Akhir Praktik Kerja Lapangan yang berjudul "Rancang Bangun Website *Application Content Management System Big Sight Website Article*". Laporan Akhir ini disusun untuk memenuhi persyaratan kelulusan mata kuliah Praktik Kerja Lapangan.

 Penulis menyadari bahwa laporan akhir Praktik Kerja Lapangan ini masih jauh dari kata sempurna, segala isi maupun teknik penyajian masih memiliki banyak kekurangan. Oleh karena itu diharapkan saran baik dari pembaca laporan ini agar kedepannya dapat menulis laporan lebih baik lagi.

Surabaya, November 2022

Fahri Izzuddin Zulkarnaen

#### **UCAPAN TERIMA KASIH**

<span id="page-7-0"></span>Kegiatan dan Laporan ini tidak akan selesai tanpa bantuan dari banyak pihak yang telah memberi Bimbingan, Ide dan Arahan. Untuk itu, Penulis mengucapkan banyak terima kasih kepada :

- 1. Allah Subhanahu wa Ta'ala atas segala nikmat yang diberikan sehingga menyelesaikan kegiatan dan laporan ini dengan sebaik - baiknya.
- 2. Keluarga yang telah memberikan support dan dukungan dalam menyelesaikan tugas baik dalam bentuk materil hingga immateril.
- 3. Dr. Eng Ir. Anggraini Puspita Sari, S.T, M.T. selaku dosen pembimbing magang yang telah memberikan arahan mengenai pelaksanaan kegiatan magang dan penulisan laporan ini.
- 4. Ibu Lusyana Sunardi selaku Supervisor dan Pembimbing Lapangan yang telah memberikan arahan dalam keseluruhan kegiatan magang.
- 5. Seluruh anggota tim *Developer, Dev Ops, UI/UX Designer* selaku rekan tim yang telah bekerja bersama-sama selama proses pembuatan Big Sight Website.
- 6. Teman teman yang telah membantu dan memberi dukungan sehingga kegiatan dan laporan dapat selesai sebaik - baiknya.

Akhir kata, semoga dengan adanya laporan ini dapat bermanfaat bagi penulis, pembaca serta memberikan ilmu dan pemikiran yang baru bagi pihak yang membutuhkan.

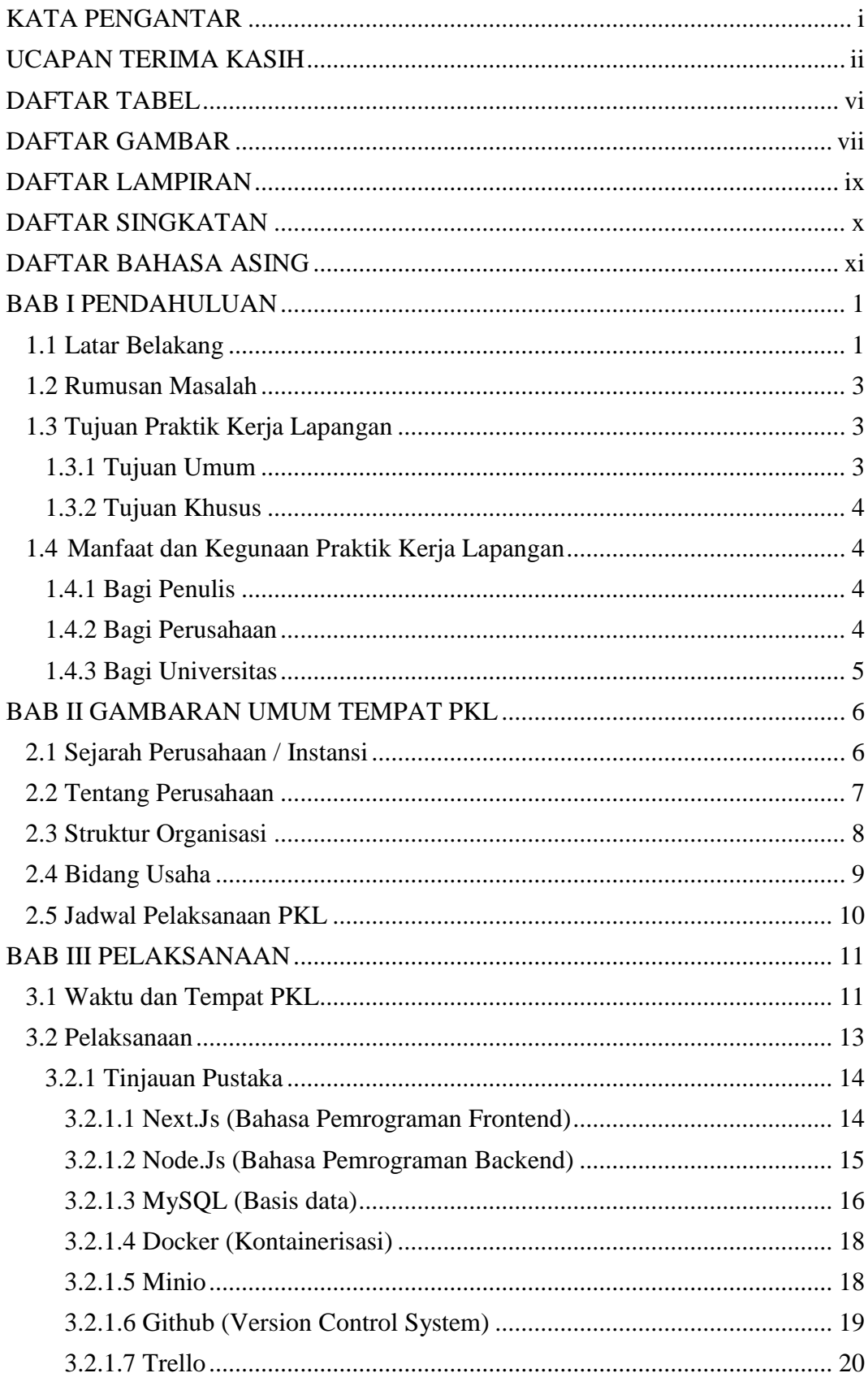

#### **DAFTAR ISI**

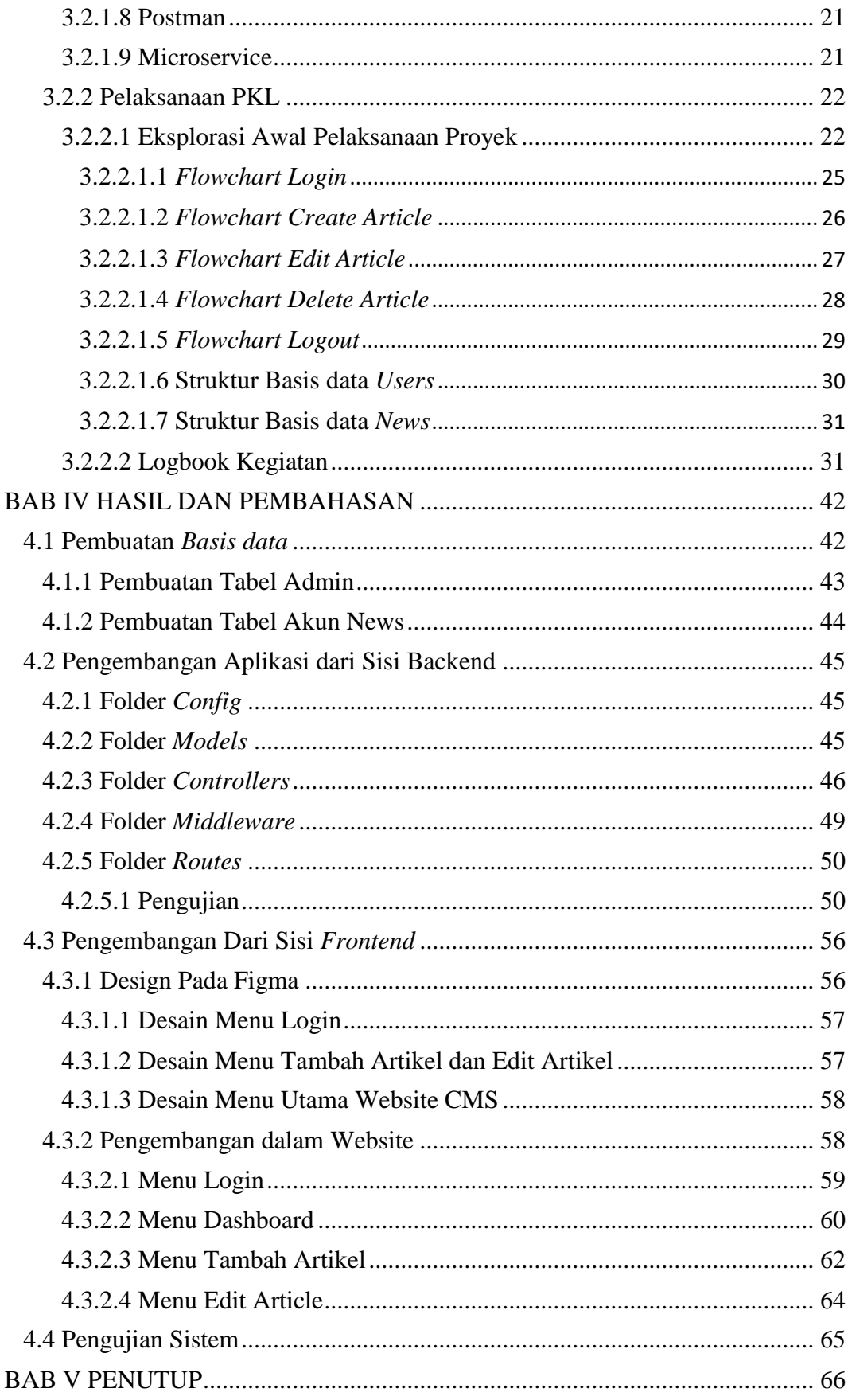

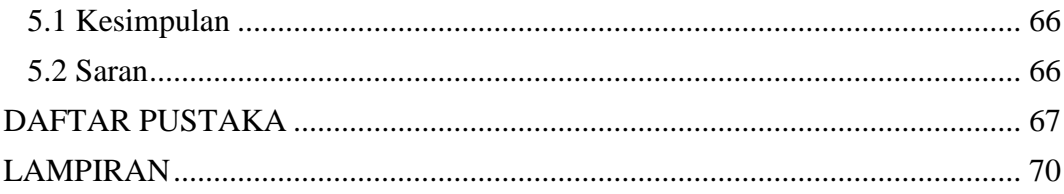

#### **DAFTAR TABEL**

<span id="page-11-0"></span>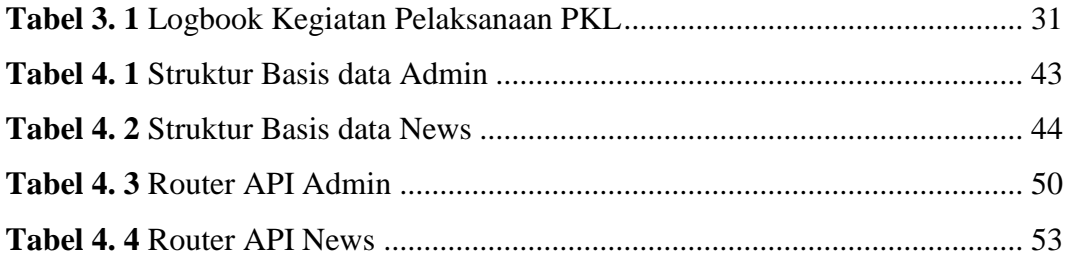

#### **DAFTAR GAMBAR**

<span id="page-12-0"></span>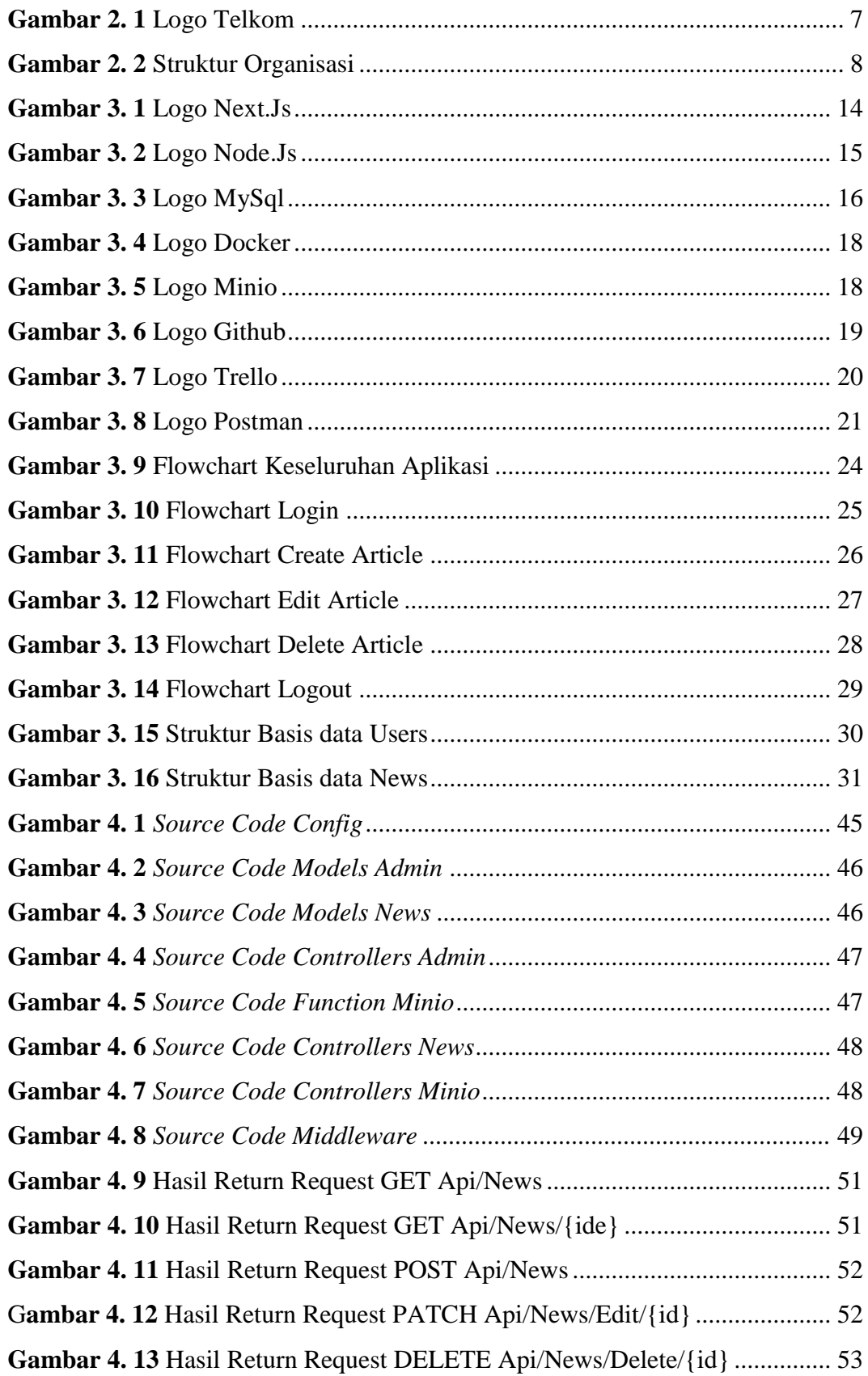

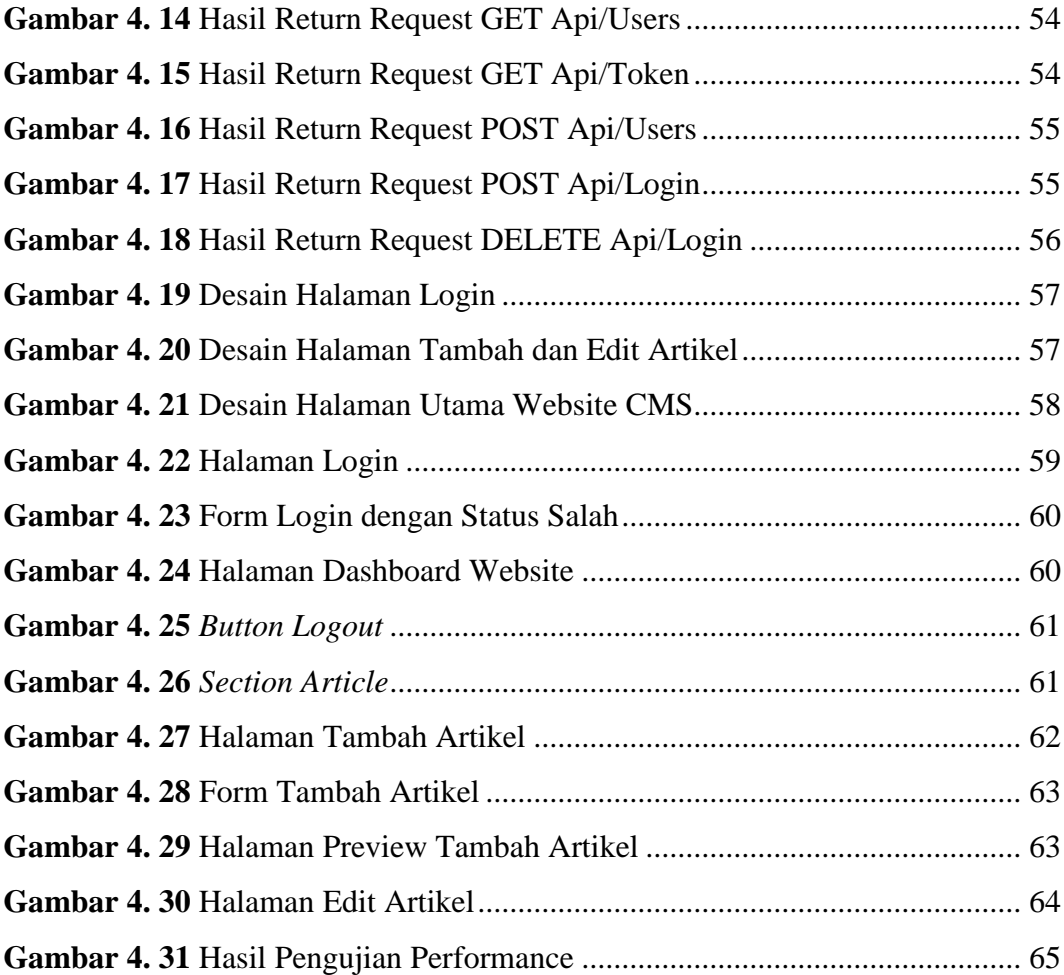

### **DAFTAR LAMPIRAN**

<span id="page-14-0"></span>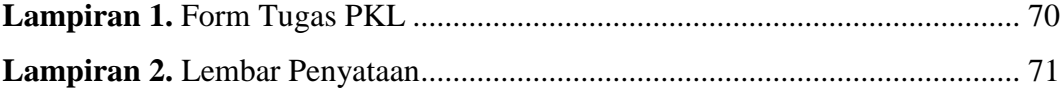

### **DAFTAR SINGKATAN**

<span id="page-15-0"></span>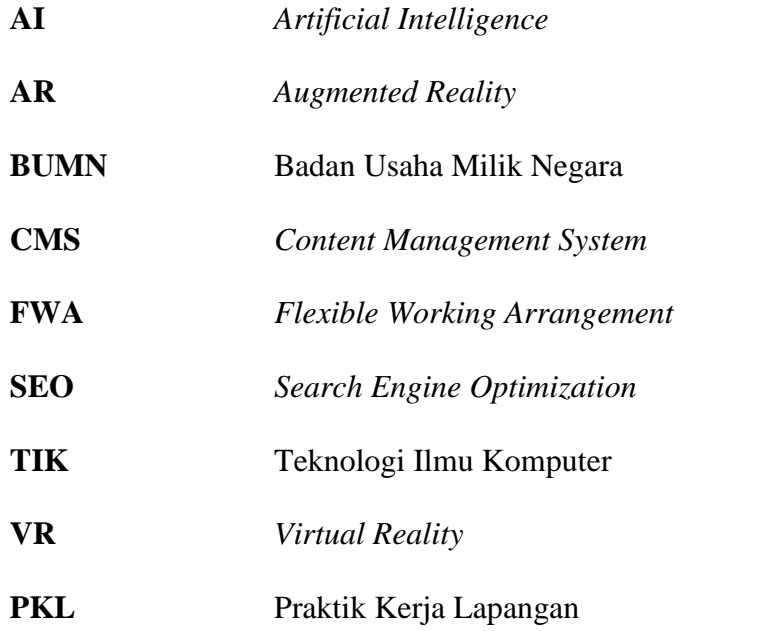

#### **DAFTAR BAHASA ASING**

<span id="page-16-0"></span>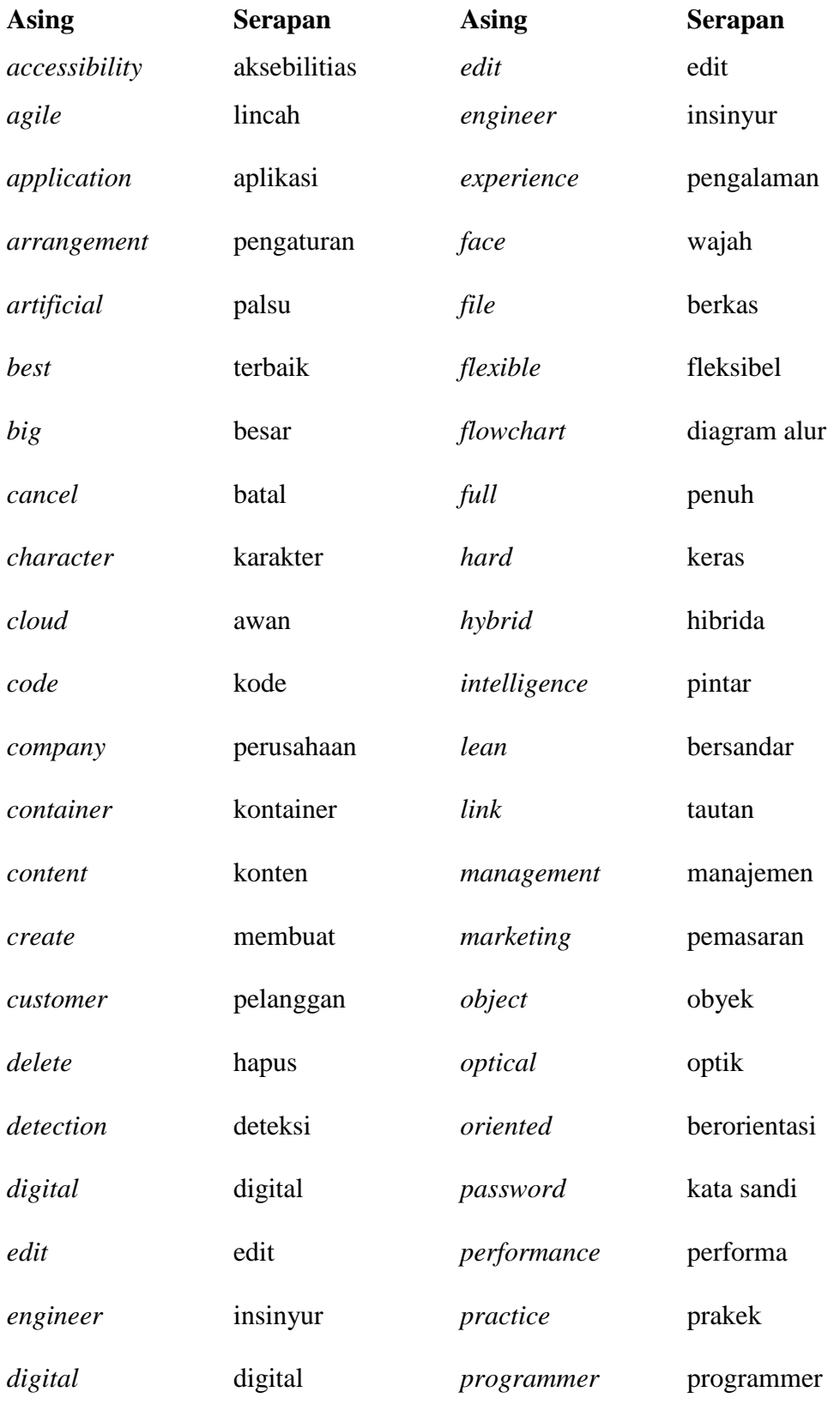

#### **DAFTAR BAHASA ASING**

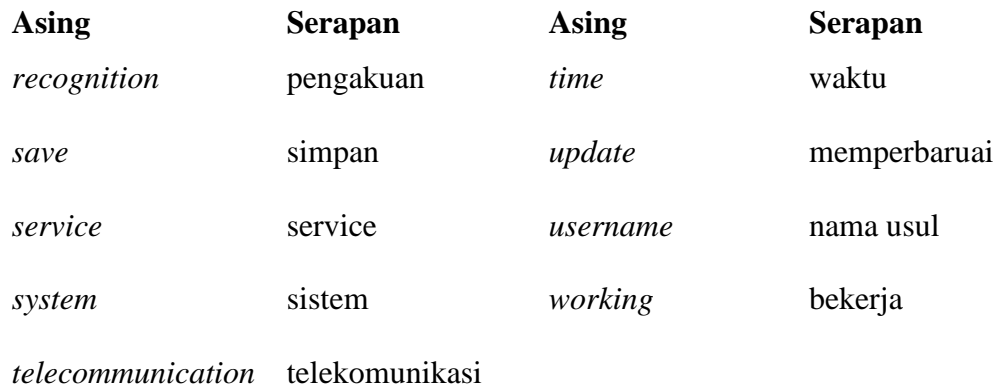